#### **Natural 4 Enhancements Variables July 24, 2007**

**Presented by: James Bando Advisory Systems Engineer Software AG, Inc.**

79

67  $6f$  $6c$ 

 $6f$  $\mathbf{\omega}$  $\circ$  $\infty$ 

 $\ddot{\circ}$ 

63 65

 $\overline{4}$  $\overline{ }$ 

#### **Size of Variables**

**Alphanumeric variable size limit changed from 253 bytes to 1 GB** 

- **(2\*\*30)**
- **1 #ALPHA (A1073741824)**

**Binary variable size limit changed from 126 bytes to 1 GB (2\*30)**

**1 #BINARY (B1073741824)**

**Unicode variables limit is 2\*\*29 characters**

**1 #UNICODE (U536870912)**

```
* V4VARSIZ VARIABLES OF LARGE SIZE DEFINE DATA LOCAL 1 #LARGE (A500) INIT FULL LENGTH <'X'>
END-DEFINE PRINT #LARGE 
END
```
**Page 1 06-11-14 17:11:02 XX** 

#### **Size of Data Elements**

**Size of single data element (array or indexed group) has been increased from 32 KB to 1 GB**

```
* V4ARRSIZ V4 array greater than 32K 
DEFINE DATA LOCAL 1 #A (A70/1:1000) /* Array 70,000 bytes
END-DEFINE MOVE ALL 'A' TO #A (1) 
MOVE ALL 'B' TO #A (2) 
MOVE ALL 'C' TO #A (999) 
MOVE ALL 'D' TO #A (01000) 
WRITE ' #A(1)' #A (1) 
WRITE ' #A(2)' #A (2) 
WRITE ' #A(999)' #A (999) 
WRITE '#A(1000)' #A (01000) 
END
```
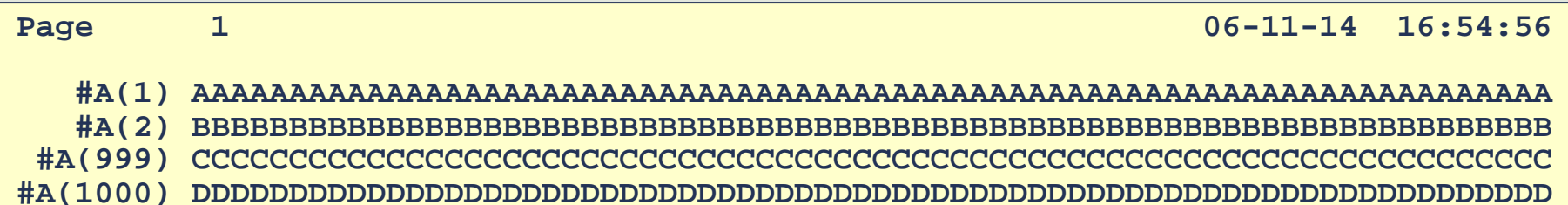

#### **Array Sizes**

#### **Maximum number of occurrences (2\*\*30)**

```
* V4ARROCC V4 OCCURRENCES UP TO 1,073,741,824
DEFINE DATA LOCAL 1 #A (A1/1073741824) /* ARRAY OCCURRENCES 1GB 
END-DEFINE MOVE 'A' TO #A (1000000) 
MOVE 'B' TO #A (1000001) 
DISPLAY #A (1000000:1000001) 
END
```

```
Logon accepted to library YSAJGB. 
NEXT V4ARROCC Page 1 06-11-14 17:00:02
#A 
--A B NEXT FIN NAT9995 Natural session terminated normally.
```
## **Dynamic Variables**

#### **Dynamic variables are defined without a length**

- ¾ Alphanumeric: 1 #FULL-NAME (A) DYNAMIC **≻** Binary: Binary: 1 #PICTURE (B) DYNAMIC
- **≻**Unicode: 1 #NATIVE-NAME (U) DYNAMIC
- **Lengths of a dynamic variables change based on the values assigned to them**
- **Many statements and APIs use dynamic variables**
	- ¾ Example: Used in REQUEST DOCUMENT statement for received page since the page size is never known until run-time.
- **(NAT414) Natural RPC stubs that contain dynamic variables in their PDAs can be generated**

**Define in GLOBAL, LOCAL, PARAMETER, INDEPENDENT, CONTEXT, OBJECT data areas**

#### **Dynamic Variables**

**Can be initialized**

**1 #HOMETOWN (A) DYNAMIC INIT <'YORKTOWN'>**

- **Can be named constants**
	- **1 #CORP-NAME (A) DYNAMIC CONST <'ACME, INC.'>**
- **Cannot be redefined**

**Cannot be part of a redefinition**

**\*LENGTH(dyn-var) returns length**

**Can be used with SUBSTRING()**

¾ Accessing beyond \*LENGTH results in a run-time error

 $\triangleright$  Example

```
IF *LENGTH(#DYNA) >= 1 AND *LENGTH(#DYNB) >=3
```
IF SUBSTRING(#DYNA,1,1) = 'X'

MOVE SUBSTRING(#DYNA,1,1) TO SUBSTRING(#DYNB,3,1)

#### <sup>5</sup> software<sup>46</sup> **Dynamic Variables**

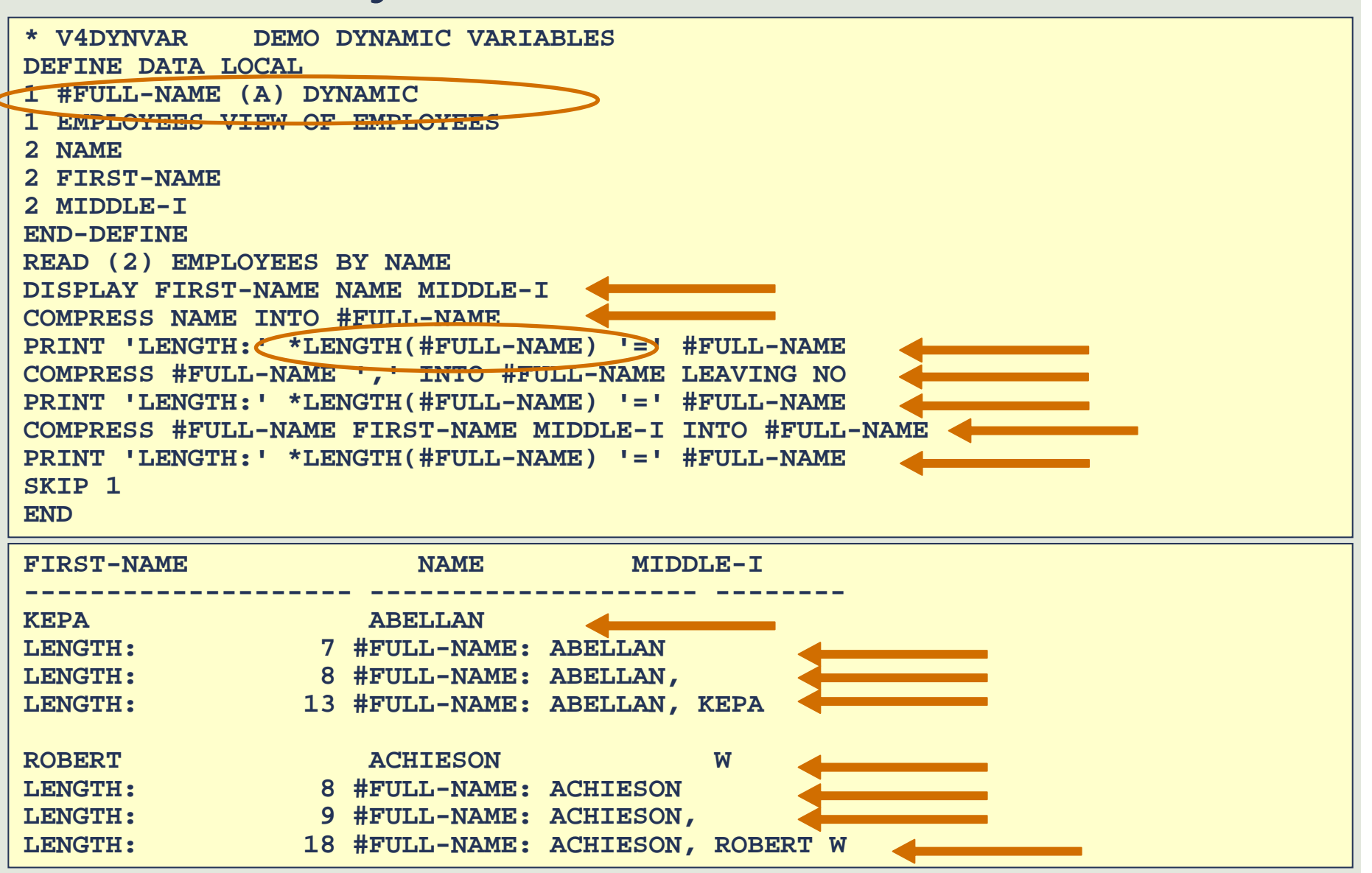

#### **Software**<sup>46</sup>

#### **Dynamic Variables**

**Example: Use a dynamic variable to determine the last non-blank character in a variable**

**Traditional**

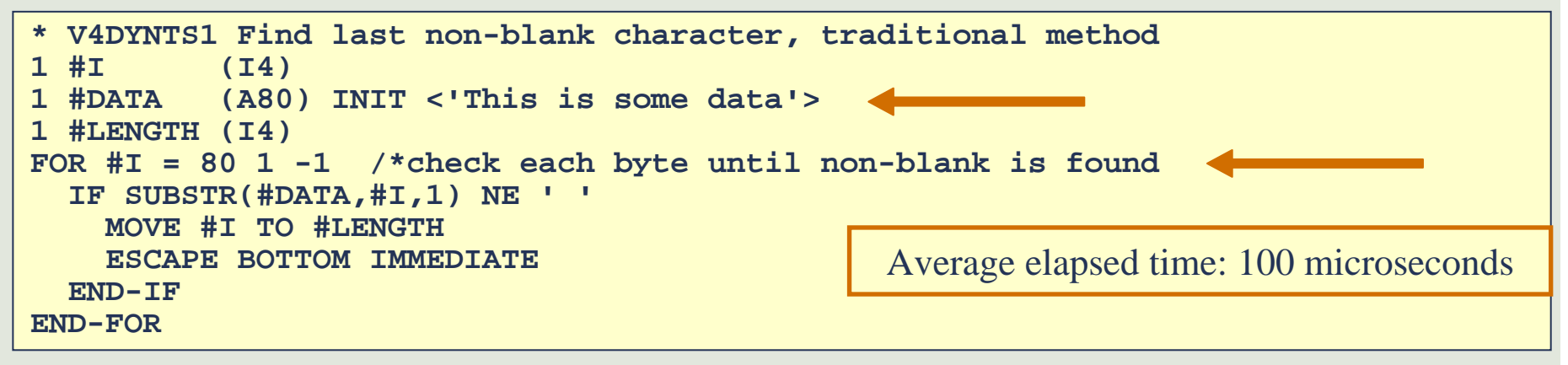

#### **Using a dynamic variable**

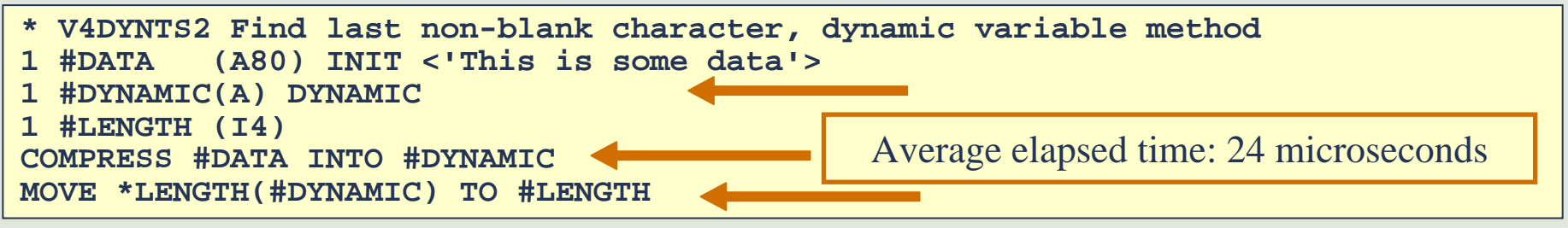

#### **Dynamic Variables**

**(NAT413) Dynamic variables can be used as control break fields and with system functions**

```
1 #FULL-NAME (A) DYNAMIC
        :FIND EMPLOYEES WITH NAME = 'S' THRU 'S' - H'FF'END-ALL SORT BY NAME FIRST-NAME USING KEYSCOMPRESS NAME ',' INTO #FULL-NAME LEAVING NO
 COMPRESS #FULL-NAME SUBSTR(FIRST-NAME,1,1) INTO #FULL-NAME
 AT BREAK OF #FULL-NAME
   DISPLAY 'Name' OLD(#FULL-NAME) (AL=20)
     'Count' COUNT(#FULL-NAME)
 END-BREAKEND-SORT
```
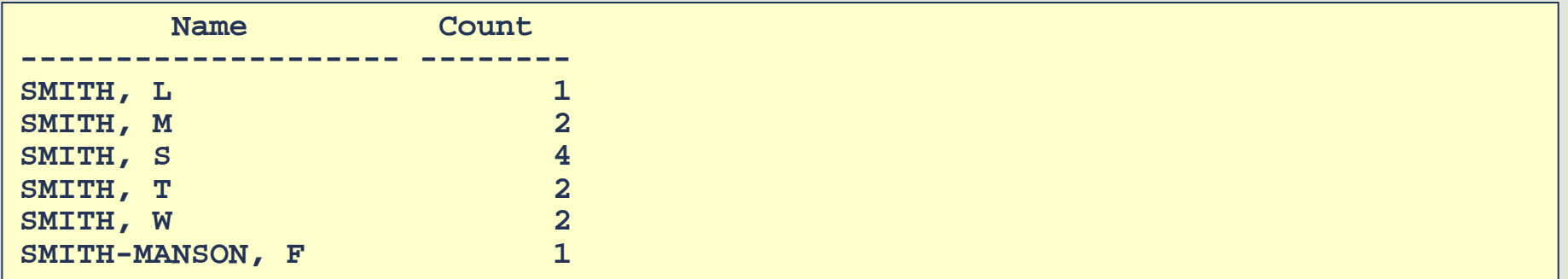

#### **Dynamic Variables**

**Optional Statements to Manipulate Dynamic Variables**

- ¾**EXPAND DYNAMIC** *dynamic-variable* **TO** *new-size*
	- <sup>o</sup> Tells Natural, "Get *new-size* of physical memory from the operating system because I expect to use it."
	- <sup>o</sup> Only needed to improve performance
	- <sup>o</sup> Can eliminate many memory requests to the operating system if the dynamic variable size increases a lot
	- <sup>o</sup> \*LENGTH is never changed
- ¾**REDUCE DYNAMIC** *dynamic-variable* **TO** *new-size*
	- <sup>o</sup> Can give back memory to the operating system when you are done with it
	- <sup>o</sup> Can be used to truncate the length
	- o \*LENGTH is reduced if *new-size* is less than current \*LENGTH
- ¾**RESIZE DYNAMIC** *dynamic-variable* **TO** *new-size*
	- <sup>o</sup> Use to either expand or reduce a dynamic variable

## **Dynamic Variables**

**Expanding, reducing, resizing**

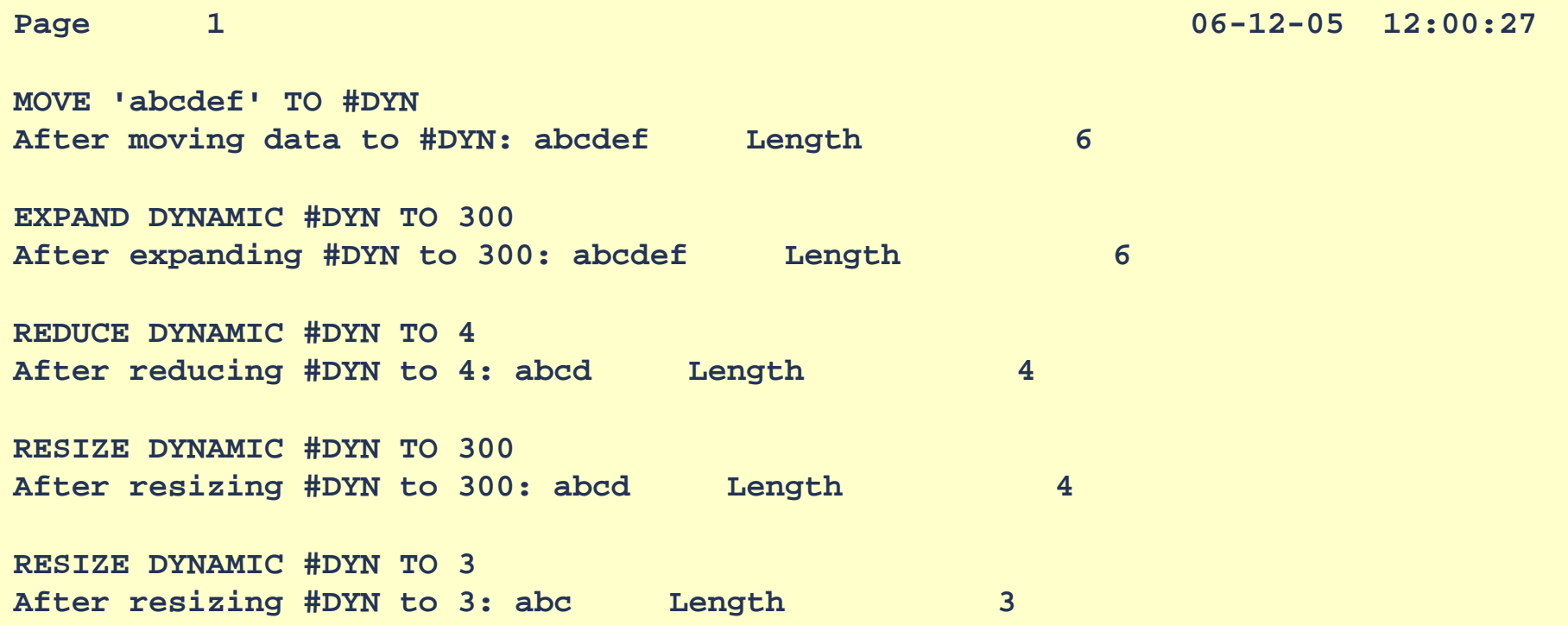

## **New System Variables**

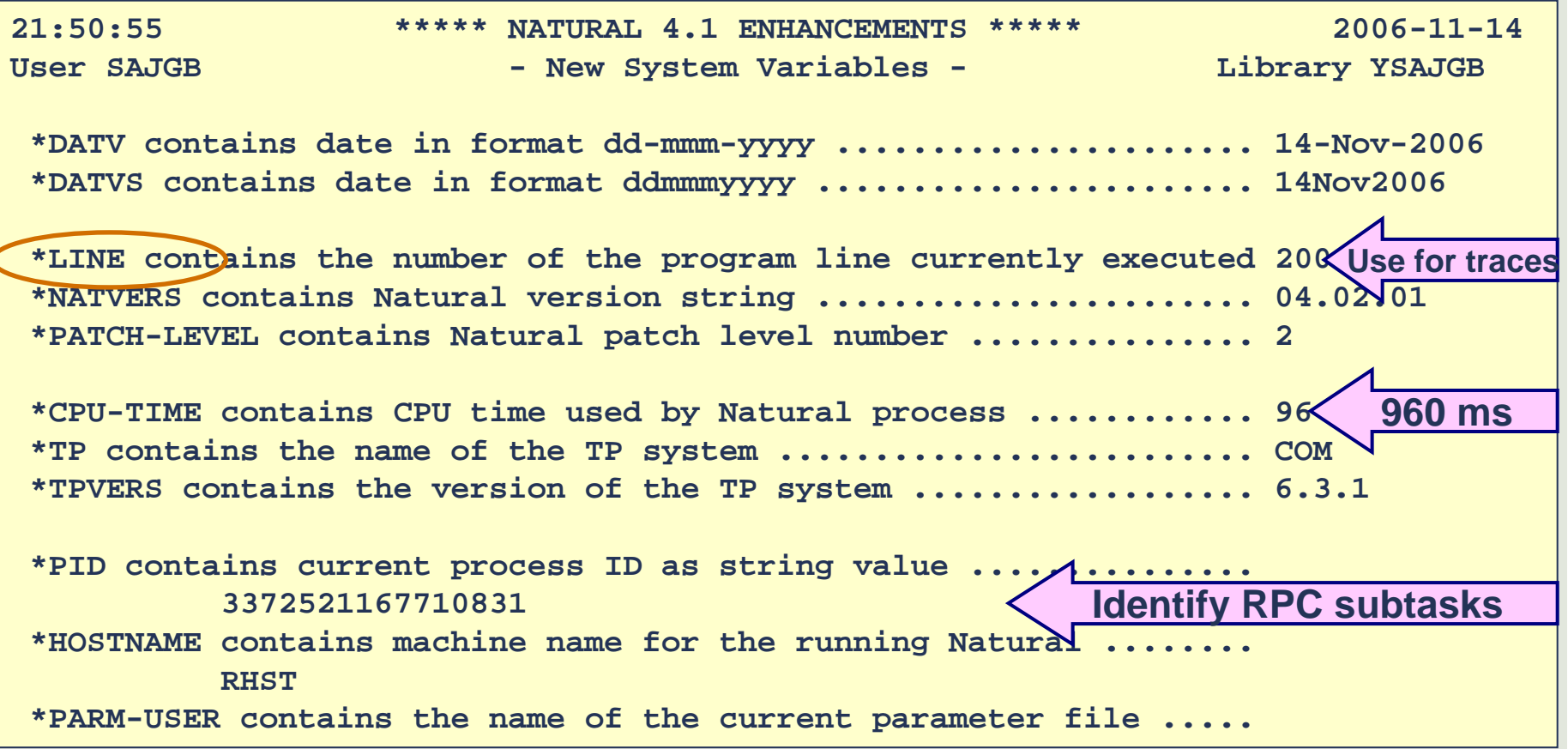

# **New System Variables**

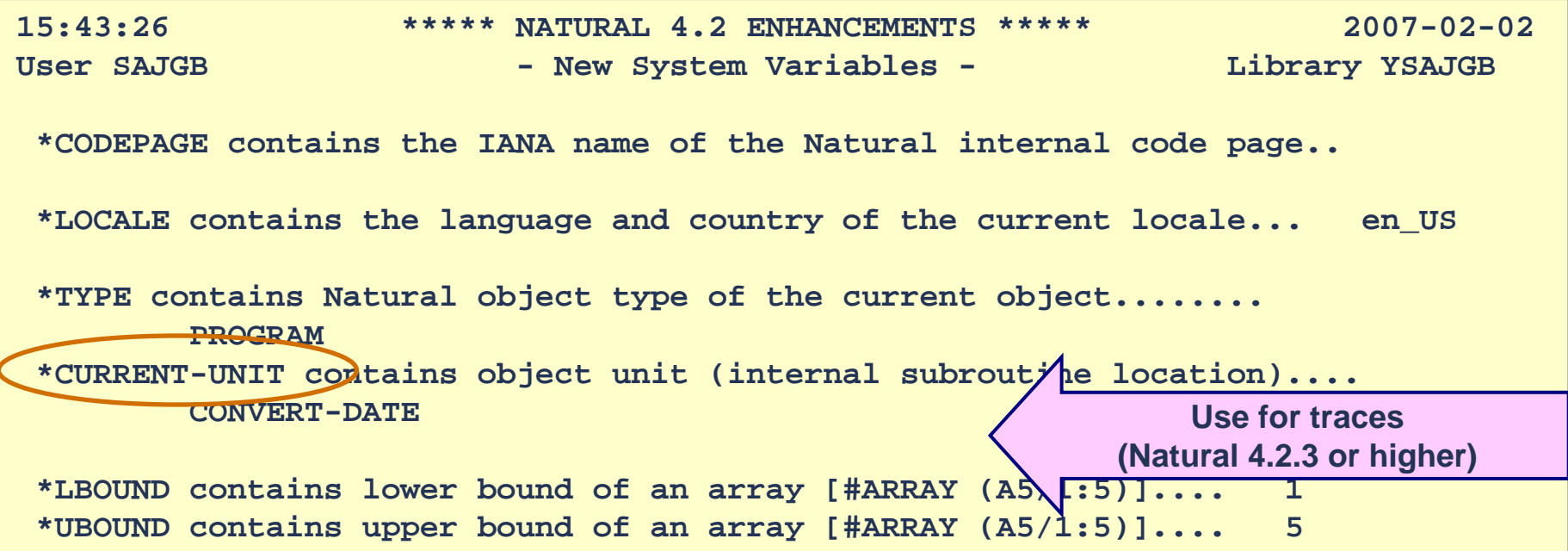

# **System Variables Now on Mainframe**<br> **System information available using USR4002N**

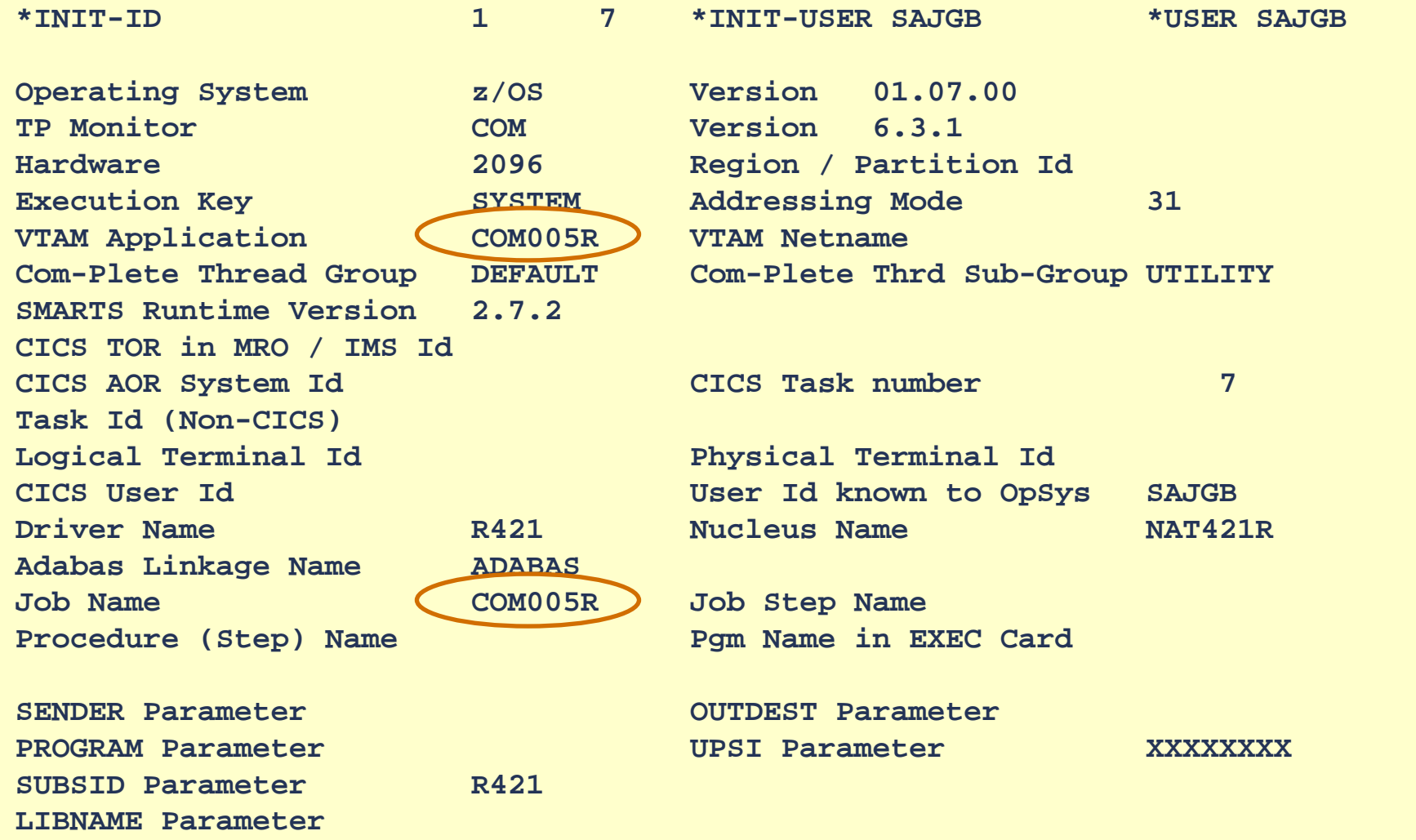

## **Extensible Arrays (X-Arrays)**

**Number of occurrences are set at run-time**

- **Either the lower-bound or upper-bound of a dimension can be extensible**
- **Can be passed to a external objects via a PDA**
- **Extensible bound can be resized in the subprogram, but there are restrictions**
- **Multi-dimensional array may have a mixture of fixed and extensible bound dimensions**
- **Groups may be extensible**
- **Cannot be redefined**
- **Cannot be contained in a redefinition**
- **Many new APIs already use X-arrays**

## **Extensible Arrays (X-Arrays)**

#### **Defining X-Arrays**

**Data definition of new X-arrays (eXtensible arrays) DEFINE DATA LOCAL 1 #ARR1 (A05/1:\*) /\* unlimited upper bound 1 #ARR2 (I04/\*:5) /\* unlimited lower bound 1 #ALPHA (A/-3:\*) DYNAMIC /\* X-array with dynamic variable 1 #DIM (A10/\*:2,5:\*) /\* 2-dimensional X-array 1 #GROUP 2 #ITEM (I2/1:\*) /\* X-array contained in a group END-DEFINE Note: Unknown bounds cannot be defined for both upper and lower bounds. X-arrays cannot be redefined or contained in a redefinition. X-arrays cannot be initialized when defined.** 

#### **Extensible Arrays (X-Arrays)**

**Expand (materialize) an X-array before you use it at run-time**

```
DEFINE DATA LOCAL 1 #MAX (I4) CONST <5> /* Constant for maximum upper bound 
  1 #ARRAY (A05/*:#MAX) /* undefined lower bound 
END-DEFINE Before referencing an X-array, specify the bounds of the X-array. 
New occurrences are initialized as appropriate. 
EXPAND OCCURRENCES OF ARRAY #ARRAY TO (1:#MAX) /* new bounds (1:5) 
            ---- or ----EXPAND OCCURRENCES OF ARRAY #ARRAY TO (1:5) /* new bounds (1:5)
            ---- or ----EXPAND OCCURRENCES OF ARRAY #ARRAY TO (1:*) /* asterisk keeps a bound the same
EXPAND OCCURRENCES OF ARRAY #ARRAY TO (-3:*) /* new bounds (-3:5) 
MOVE 'Hello' TO #ARRAY(-2) /* X-array can be referenced
```
#### **Extensible Arrays (X-Arrays)**

#### **Changing Occurrences of X-Arrays**

**More ways to change the bounds of X-arrays. `**

**Expand and reset all occurrences to its default value. EXPAND AND RESET OCCURRENCES OF ARRAY #ARRAY TO (-4:5)** 

**Reduce already specified bounds. REDUCE OCCURRENCES OF ARRAY #ARRAY TO (3:\*)** 

**Resize current bounds. RESIZE OCCURRENCES OF ARRAY #ARRAY TO (-2:5)** 

**Resize and reset all occurrences to its default value.RESIZE AND RESET OCCURRENCES OF ARRAY #ARRAY TO (0:\*)** 

**Unmaterialize X-array (set back to "no occurrences") REDUCE ARRAY #ARRAY TO 0 /\*cannot use RESIZE to unmaterialize**

#### **Extensible Arrays (X-Arrays)**

**Retrieve Information About Fixed and X-Arrays**

```
Get information about arrays with *OCCURRENCE, *LBOUND, and *UBOUND. 
DEFINE DATA LOCAL 1 #VAR1 (A20/1:*) /* 1-Dimension X-array 
 1 #VAR2 (I04/*:3,2:*) /* 2-Dimension X-array 
 1 #COUNTS (P9/1:10) /* Fixed array 
END-DEFINE *LBOUND (#COUNTS): 1 *UBOUND (#COUNTS): 10 /* Fixed array 
*OCCURRENCE (#VAR1): 0 /*One way to tell if XARRAY is "unmaterialized"
EXPAND OCCURRENCES OF ARRAY #VAR1 TO (1:4) 
EXPAND OCCURRENCES OF ARRAY #VAR2 TO (-1:3,2:8) 
*LBOUND (#VAR1): 1 *UBOUND (#VAR1): 4 /* 1 dim X-array
*LBOUND (#VAR2,1): -1 *UBOUND (#VAR2,1): 3 /* 1st dimension
*LBOUND (#VAR2,2): 2 *UBOUND (#VAR2,2): 8 /* 2nd dimension
```
## **Extensible Arrays (X-Arrays)**

#### **Example: Expand X-Array Based on Data From File**

```
DEFINE DATA LOCAL 1 PRODUCTS VIEW OF PRODUCTS2 PRODUCT-CODE 2 PRODUCT-DESC 1 #PRODUCTS (1:*) /*Don't need to know how many products 
  2 #PRODUCT-CODE (A8) 
  2 #PRODUCT-DESC (A20) 
1 #I (I4) INIT <1> /*Start out with 1 occurrence
END-DEFINE READ PRODUCTS /*Read products from file to build array 
  IF *OCCURRENCE(#PRODUCT-CODE) > 0 /*Materialized X-array, 
   COMPUTE #I = *UBOUND(#PRODUCT-CODE) + 1 /*so Add 1 more occurrence
  END-IF EXPAND ARRAY #PRODUCTS TO (1:#I) /*Expand X-array 
 MOVE PRODUCT-CODE TO #PRODUCT-CODE(#I) /*Fill array from file 
 MOVE PRODUCT-DESC TO #PRODUCT-DESC(#I) /*Fill array from file 
END-READ IF *OCCURRENCE(#PRODUCT-CODE) > 0 /* If at least 1 product,
 FOR #I 1 *UBOUND(#PRODUCT-CODE) /* display the array of products 
   DISPLAY #PRODUCT-CODE(#I) #PRODUCT-DESC(#I) /*All products in X-Array
 END-FOREND-IF
```
#### **Longer Constants**

**Alphanumeric and hexadecimal constants increased from 253 characters to 2\*\*30 characters**

```
* V42CONS Longer constants in V42 
DEFINE DATA LOCAL 1 #PARGRAPH1 (A327) INIT < 
  'We the People of the United States, in Order to fo'
 -'rm a more perfect Union, establish Justice, insure'
 -' domestic Tranquility, provide for the common defe'
 -'nce, promote the general Welfare, and secure the B'
 -'lessings of Liberty to ourselves and our Posterity'
 -', do ordain and establish this Constitution for th'
 -'e United States of America.' > END-DEFINE PRINT #PARGRAPH1
```
#### **Longer Constants**

#### **Hexadecimal Constant > 253 Bytes**

#### **MOVE**

**H'E68540A3888540D7859697938540968640A3888540E49589A3'-H'858440E2A381A385A26B40899540D69984859940A396408696'-H'99944081409496998540978599868583A340E4958996956B40'-H'85A2A381829389A28840D1A4A2A38983856B408995A2A49985'-H'4084969485A2A3898340E399819598A4899389A3A86B409799'-H'96A58984854086969940A38885408396949496954084858685'-H'9583856B409799969496A38540A38885408785958599819340'-H'E68593868199856B4081958440A28583A4998540A3888540C2'-H'9385A2A2899587A240968640D389828599A3A840A3964096A4'-H'99A28593A585A2408195844096A49940D796A2A3859989A3A8'-H'6B40849640969984818995408195844085A2A381829389A288'-H'40A38889A240C39695A2A389A3A4A38996954086969940A388'-H'8540E49589A3858440E2A381A385A240968640C19485998983'-H'814B' TO #PARGRAPH1 PRINT #PARGRAPH1 END** 

#### **Systems Engineering Services Offerings**

#### **Some Mentoring Workshops**

- ¾ IBM Assembler Programming for Administrators (5 days)
- ¾ SuperNatural: A Practical Guide (4 days)
- ¾ Natural for Unix Internals (3 days)
- ¾ A Hands-On Introduction to Linux for the Unix Neophyte (2 days)
- ¾ Tuning Natural for DB2 Applications (2 days)
- ¾ Using Natural for DB2 Tools (1 day)
- **Adabas and/or Natural Performance and Tuning (duration varies)**
- **Temporary DBA Assistance (duration varies)**
- **For more mentoring workshops and information, go to …**
	- **http://www.softwareagusa.com/webedreg/mentoring/index.asp**

#### **Systems Engineering Services Offerings**

#### **State Agency**

- ¾ Challenge: State agency spent 21 man-days per month producing invoices from reports and sending them to vendors.
- ¾ Solution: Three-day SES mentoring workshop taught them how to write queries to download invoice data directly to PC spreadsheet.
- ¾ Benefit: Invoices are produced and sent to vendors in 1.5 man-days.

#### **Services Company**

- ¾ Challenge: Problems with customer bill production.
- ¾ Solution: One-day SES mentoring workshop showed them how to leverage the systems they already had in place and automate the manual processes.
- ¾ Benefits: Significantly reduced the time and money spent for bill creation and mailing. Bill format and bill accuracy greatly improved. Reduced error handling and customer complaints.

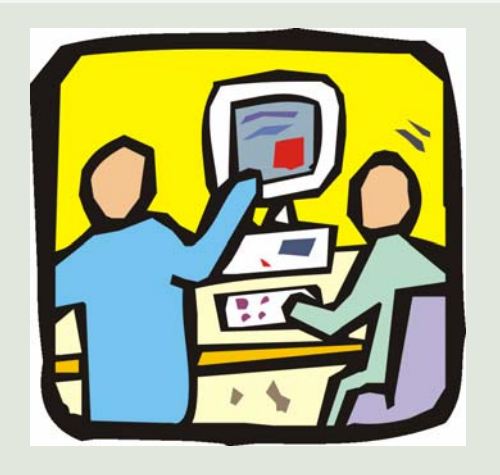

#### **Questions and Answers**